# **INERIS**

# **Application de modèles grande échelle à la problématique régionale : cas de l'ozone**

# *Laboratoire Central de Surveillance de la Qualité de l'Air*

# **Convention n°115/03**

*Cécile HONORÉ, Laure MALHERBE Unité Modélisation et Analyse Economique pour la gestion des Risques (MECO)*

*Direction des Risques Chroniques (DRC)*

Décembre 2003

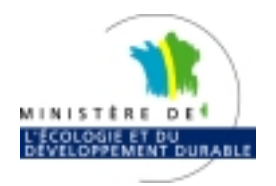

# Application de modèles grande échelle à la problématique régionale : cas de l'ozone

# *Laboratoire Central de Surveillance de la Qualité de l'Air*

# *Convention* **n°115/03**

financée par la Direction de la Prévention des Pollutions et des Risques (DPPR)

# **Décembre 2003**

# Cécile HONORÉ Laure MALHERBE

Ce document comporte 30 pages (hors couverture et annexes).

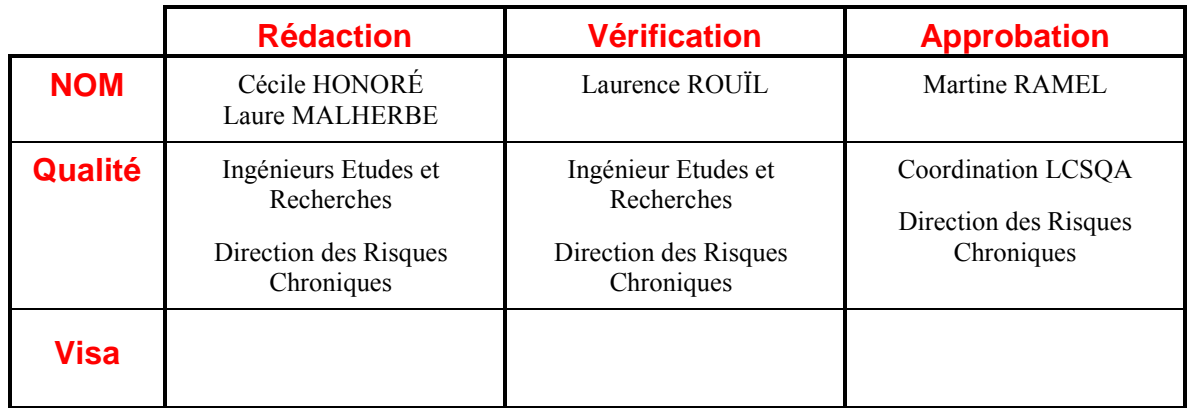

## TABLE DES MATIÈRES

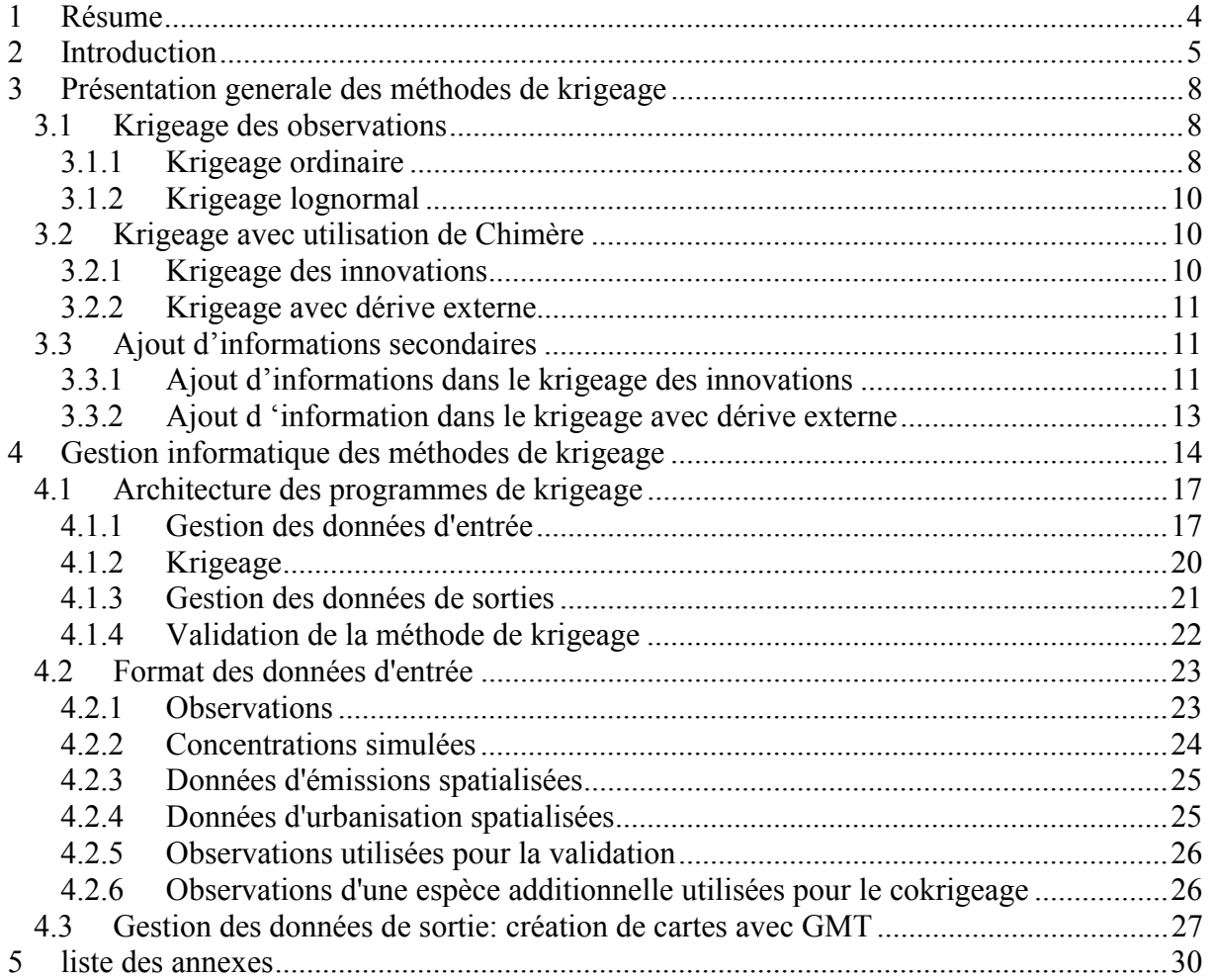

### **1 RESUME**

 $\overline{a}$ 

La représentation cartographiée des champs de pollution atmosphérique est une priorité en terme de surveillance de la qualité de l'air, celle-ci étant exigée sur l'ensemble du territoire par les Directives Européennes.

La dernière décennie a vu le développement de modèles de simulation de la qualité de l'air statistiques ou déterministes -, qui permettent une estimation spatialisée des champs de polluants sur l'ensemble des régions. Néanmoins, le développement et la mise en œuvre de tels modèles est coûteuse en moyens humains (capitalisation des compétences).

Depuis le printemps 2003, le système PREV'AIR<sup>1</sup> de modélisation déterministe de la qualité de l'air délivre quotidiennement des prévisions - à trois jours d'échéance - et des simulations pour la veille - des concentrations de polluants atmosphériques à grande échelle sur l'Europe de l'Ouest. Les prévisions sont présentées au grand public sous forme de cartes sur le site http://prevair.ineris.fr; et sous forme de fichiers de données numériques aux organismes en charge de la surveillance de la qualité de l'air qui en font la demande. Le système met en œuvre le modèle CHIMERE-Continental développé depuis 1996 par l'IPSL/CNRS. La faible résolution du modèle CHIMERE-Continental, 50km\*50km, met cependant hors de portée du système PREV'AIR la simulation des champs de polluants à l'échelle locale.

Une approche pragmatique consiste à utiliser l'ensemble des informations disponibles observations de routine des AASQA et résultats de simulation grande échelle tels que ceux issus de PREV'AIR - pour cartographier les champs de pollution atmosphérique avec une résolution relativement fine. Une façon de la mener à bien est de mettre en œuvre des méthodes statistiques, dites de « krigeage ». Ces dernières corrigent les sorties du modèle déterministe de telle façon qu'aux points précis des observations, la concentration calculée est égale à la concentration observée.

Le présent rapport a pour l'objectif d'aider à la prise en main par les AASQA de ces outils, afin qu'elles puissent disposer d'une méthodologie de traitement des données issues de PREV'AIR pour réaliser des cartographies régionales. Il est organisé de la manière suivante: dans une première partie, les différentes méthodes de krigeage sont brièvement présentées de façon théorique. La deuxième partie vise à décrire de façon pratique l'architecture de programmes informatiques mis à la disposition des AASQA et incorporant les procédures d'adaptation statistique. Le format des données d'entrée requises par les différentes méthodes est également décrit de façon détaillée.

<sup>1</sup> mis en place à l'INERIS en collaboration avec le Ministère de l'Ecologie et du Développement Durable, l'Institut Pierre-Simon Laplace (IPSL) du CNRS et l'ADEME

## **2 INTRODUCTION**

 $\overline{a}$ 

La représentation cartographiée des champs de pollution atmosphérique est une priorité en terme de surveillance de la qualité de l'air, celle-ci étant exigée sur l'ensemble du territoire par les Directives Européennes. Or, la surveillance par la mesure est coûteuse en équipement et en maintenance, de sorte qu'il existe en France, selon les polluants, de grandes régions peu couvertes par les observations de routine des Associations Agréées de Surveillance de la Qualité de l'Air (AASQA)

Par ailleurs, la dernière décennie a vu le développement de modèles de simulation de la qualité de l'air - statistiques ou déterministes -, qui permettent une estimation spatialisée des champs de polluants sur l'ensemble des régions. Néanmoins, le développement et la mise en œuvre de tels modèles est coûteuse en moyens humains (capitalisation des compétences).

Depuis le printemps 2003, le système PREV'AIR<sup>2</sup> de modélisation déterministe de la qualité de l'air délivre quotidiennement des prévisions - à trois jours d'échéance - et des simulations pour la veille - des concentrations de polluants atmosphériques à grande échelle sur l'Europe de l'Ouest. Les prévisions sont présentées au grand public sous forme de cartes sur le site http://prevair.ineris.fr; sous forme de fichiers de données numériques aux organismes en charge de la surveillance de la qualité de l'air qui en font la demande (voir l'Annexe 1 pour la liste de ces organismes au 22/12/2003). Le système met en œuvre le modèle CHIMERE-Continental développé depuis 1996 par l'IPSL/CNRS. La faible résolution du modèle CHIMERE-Continental met cependant hors de portée du système PREV'AIR la simulation des champs de polluants à l'échelle locale.

Une approche pragmatique consiste à utiliser l'ensemble des informations disponibles observations de routine des AASQA et résultats de simulation grande échelle tels que ceux issus de PREV'AIR - pour cartographier les champs de pollution atmosphérique avec une résolution relativement fine. Dans le cadre du Laboratoire Central de Surveillance de la Qualité de l'Air, une étude de faisabilité a été menée<sup>3</sup>, ayant pour objectif de répondre à la question suivante: **moyennant une adaptation statistique basée sur l'utilisation des observations de routine des AASQA, est-il possible d'utiliser les sorties d'un modèle de simulation de la qualité de l'air à basse résolution pour cartographier la pollution atmosphérique à l'échelle locale?**

L'approche envisagée par l'INERIS est basée sur des méthodes de « krigeage », qui permettent d'exploiter les sorties du modèle CHIMERE-Continental à une échelle de quelques kilomètres en introduisant une correction basée sur les observations réelles. Le principe en est décrit schématiquement par la figure ci-dessous: à partir d'observations de la concentration d'ozone sur le domaine considéré, et de concentrations simulées de cette même espèce et éventuellement de données additionnelles, une cartographie de la concentration atmosphérique de ce polluant est établie. Notons que le krigeage est un interpolateur exact : aux points précis des stations qui délivrent les observations, la concentration calculée est égale à la concentrations observée.

<sup>2</sup> mis en place à l'INERIS en collaboration avec le Ministère de l'Ecologie et du Développement Durable, l'Institut Pierre-Simon Laplace (IPSL) du CNRS et l'ADEME

<sup>3</sup> par le laboratoire de statistiques de l'Université d'Orsay en collaboration avec le Laboratoire de Météorologie Dynamique du CNRS. Rapport d'étude disponible sur le site du LCSQA : www.lcsqa.org

L'étape de krigeage est précédée d'une étape de "descente d'échelle", c'est-à-dire de passage de la grille du modèle CHIMERE-Continental à une grille "fine" sur laquelle on souhaite établir la cartographie de la pollution atmosphérique.

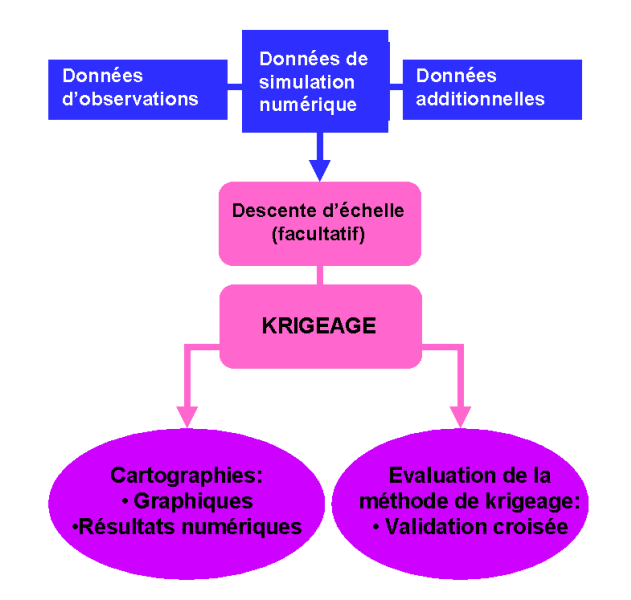

L'étude de faisabilité menée par le Laboratoire de Statistiques de l'Université d'Orsay s'est formalisée par une analyse menée sur un cas concret, celui de la cartographie des concentrations d'ozone sur la région "Grand Ouest"<sup>4</sup> pendant l'été 2001. Elle a montré, sur le cas étudié, l'efficacité des méthodes géostatistiques de krigeage afin de cartographier à l'échelle locale la pollution atmosphérique due à l'ozone, en "mixant" sorties à basse résolution d'un modèle déterministe de simulation numérique de la qualité de l'air et observations, complétées éventuellement de données additionnelles (émissions, taux d'urbanisation, observations de dioxyde d'azote…). Plusieurs approches avaient été étudiées durant cette évaluation. Chaque méthode a ses spécificités en terme de temps de calcul et de difficulté de mise en œuvre; les cartes réalisées sont différentes dans le détail, mais les critères statistiques ne permettent pas de privilégier une méthode par rapport aux autres.

Différentes méthodes de krigeage ont ainsi été évaluées :

• Krigeage des observations; lognormal;

 $\overline{a}$ 

- Krigeage avec le modèle en dérive externe;
- Krigeage avec le modèle et le taux d'urbanisation en dérive externe;
- Krigeage des innovations; avec les émissions en dérive externe; avec le taux d'urbanisation en dérive externe; avec double dérive externe (émissions, taux d'urbanisation);
- Cokrigeage avec les concentrations de dioxyde d'azote

Chacune d'elle a été implémentée dans des programmes informatiques spécifiques. Ces derniers, ainsi que les données utilisées, sont à disposition des AASQA sous forme d'un CD Rom (ou d'une archive informatique). Les données d'entrée sous fournies pour que les

<sup>&</sup>lt;sup>4</sup> i.e. la Vendée, le Poitou, les Pays de la Loire, la Basse-Normandie et l'est de la région Centre.

programmes puissent être facilement testés; l'utilisateur devra bien sûr avoir recours à ces propres données pour mettre en œuvre les méthodes de krigeage sur le cas précis qui l'intéresse.

Le présent rapport, dont l'objectif est d'aider à la prise en main de ces outils, est organisé de la manière suivante: dans une première partie, les différentes méthodes de krigeage sont brièvement présentées de façon théorique. La deuxième partie vise à décrire de façon pratique l'architecture des programmes; ceci est fait sur l'exemple de la méthode de krigeage des innovations avec les émissions et le taux d'urbanisation en dérive externe. On décrit également de façon détaillée le format des données d'entrée requises par les différentes méthodes.

#### **3 PRESENTATION GENERALE DES METHODES DE KRIGEAGE**

Plusieurs méthodes de krigeage sont proposées pour corriger les sorties du modèle CHIMERE et intégrer les observations dans la cartographie (krigeage des innovations, krigeage avec dérive externe). Elles offrent également la possibilité d'introduire des variables secondaires, comme les émissions ou le pourcentage d'urbanisation, ou de prendre en compte les corrélations spatiales avec d'autres polluants. Regroupées sous le terme de krigeage des observations, les deux premières méthodes ne reposent que sur l'exploitation des données de mesure. Elles sont présentées dans ce chapitre et fournies dans les programmes à titre de complément.

#### **3.1 KRIGEAGE DES OBSERVATIONS**

#### 3.1.1 Krigeage ordinaire

Cette méthode consiste à interpoler les concentrations aux points de la grille **à partir des seules données d'observation**. La sortie du modèle CHIMERE n'est pas utilisée.

En un point *s* de la grille, la concentration, considérée comme une variable aléatoire, est estimée par une combinaison linéaire des observations :

$$
\hat{Z}(s) = \sum_{i} \lambda_{i} Z(s_{i})
$$

Les pondérateurs  $\lambda_i$  sont calculés de telle façon que cet estimateur soit sans biais et optimal, c'est-à-dire de variance d'erreur minimale. En un point *s* donné, les deux conditions à respecter sont donc :

$$
\begin{cases}\nE[\hat{Z}(s) - Z(s)] = E[\sum_{i} \lambda_{i} Z(s_{i}) - Z(s)] = 0 \quad (1) \\
Var[\hat{Z}(s) - Z(s)] = Var[\sum_{i} \lambda_{i} Z(s_{i}) - Z(s)] \text{ minimale} \quad (2)\n\end{cases}
$$

L'hypothèse requise pour résoudre ce système est que *Z* est stationnaire d'ordre deux, c'est-àdire que sa moyenne et sa covariance existent et sont stationnaires (indépendants de la position géographique du point considéré), ou que les accroissements de *Z* sont stationnaires d'ordre deux.

• La condition  $(1)$  s'écrit :

$$
m(\sum_i \lambda_i - 1) = 0
$$

où *m* est la moyenne de *Z* en tout point du domaine considéré (ou de façon moins contraignante, en tout point de la zone qui entoure *s* et à l'intérieur de laquelle les données Z(si) sont utilisées.)

*m* étant inconnue, cette condition implique que  $\sum_i \lambda_i = 1$ 

• Dans la condition (2), la variance de l'erreur d'estimation se développe de la façon suivante :

$$
Var[\sum_{i} \lambda_{i} Z(s_{i}) - Z(s)] = \sum_{i} \sum_{j} \lambda_{i} \lambda_{j} C(s_{i} - s_{j}) - 2 \sum_{i} \lambda_{i} C(s_{i} - s) + C(s - s)
$$

où  $C(h) = E[Z(s)Z(s+h)]$ -m<sup>2</sup> est la covariance de la fonction Z.

- Si *Z* est stationnaire d'ordre deux, cette covariance est liée directement à la fonction appelée *variogramme* (notée γ) par la relation : γ(h)=C(0)-C(h)

$$
\text{ou } \gamma(\mathbf{h}) = \frac{1}{2} \cdot \text{Var}[Z(\mathbf{s} + \mathbf{h}) - Z(\mathbf{s})]
$$

γ*(h)* mesure la variabilité des concentrations entre deux points en fonction de la distance h qui sépare ces points.

- Si seuls les accroissements de *Z* sont stationnaires d'ordre deux, la covariance n'est pas définie et on ne considère que le variogramme.

Dans le cas le plus général, la variance de l'erreur d'estimation s'écrit donc :

$$
Var[\sum_{i} \lambda_{i} Z(s_{i}) - Z(s)] = 2 \sum_{i} \lambda_{i} \gamma(s - s_{i}) - \sum_{i,j} \lambda_{i} \lambda_{j} \gamma(s_{i} - s_{j})
$$

La minimisation de cette variance sous la contrainte de non biais exige d'introduire un paramètre supplémentaire, µ, appelé multiplicateur de Lagrange. Le système d'équations à résoudre devient :

$$
\begin{cases} \sum_{j} \lambda_{j} \gamma(s_{i} - s_{j}) - \mu = \gamma(s_{i} - s) \\ \sum_{i} \lambda_{i} = 1 \end{cases}
$$
 (S)

Cela nécessite de définir un modèle de variogramme. En pratique, ce modèle est ajusté sur le variogramme expérimental calculé à partir des données de mesure :

$$
\gamma_{\text{exp}}(h) = \frac{1}{2n(h)} \sum_{n(h)} [Z(s_i) - Z(s_j)]^2 \, (variogramme \, \text{exp\'erimental})
$$

n(h) : nombre de couples de points (si, sj) distants de h±∆h

∆h est un paramètre de tolérance sur la distance. Il sert à atteindre un nombre suffisant de couples pour calculer le variogramme à la distance h.

La résolution numérique du système (S) permet d'obtenir les valeurs des pondérateurs  $\lambda_i$ .

La variance de l'erreur d'estimation associée  $\hat{Z}(s)$  est appelée variance de krigeage :

$$
\sigma^{2}(s) = Var\left[\hat{Z}(s) - Z(s)\right] = \sum \lambda_{i} \gamma(s_{i} - s) - \mu
$$

Elle fournit une indication sur la précision de l'estimation.

#### 3.1.2 Krigeage lognormal

Certains phénomènes environnementaux mesurent des distributions de valeurs très dissymétriques. Lorsque le variogramme correspondant ne montre aucune structure de corrélation spatiale, une solution est de symétriser la distribution en appliquant une transformation logarithmique aux données initiales : *Y=log(Z)*

Si le variogramme de la variable transformée *Y* est plus structuré, alors la modélisation et le krigeage ordinaire sont réalisés pour cette nouvelle variable. L'estimation de *Z* en un point *s* s'obtient par une transformation inverse :

$$
\hat{Z}(s) = \exp(\hat{Y}(s) + \sigma_Y^2/2 - \mu_Y)
$$

où σ $y^2$  et μ $y$  sont la variance de l'erreur de krigeage et le paramètre de Lagrange associés à la variable Y.

Ce type d'estimation, peu pratiqué pour la pollution de l'air du fait qu'en général les distributions des concentrations n'en justifient pas l'usage, est appelé *krigeage lognormal*.

#### **3.2 KRIGEAGE AVEC UTILISATION DE CHIMERE**

Deux types d'approche sont considérés :

- dans le premier (krigeage des innovations), le krigeage porte sur la variable de différence entre concentration observée et modèle ;
- dans le second (krigeage avec dérive externe), le krigeage porte directement sur la variable de concentration observée aux stations de mesure.

#### 3.2.1 Krigeage des innovations

On suppose que la concentration d'ozone en un point s est la somme de la concentration fournie par le modèle en ce point et d'un résidu aléatoire :

$$
Z(s) = \text{mod}(s) + \widetilde{Z}(s)
$$

Aux stations de mesure, ce résidu a pour valeur la différence entre concentration mesurée et concentration simulée. Cette différence est désignée sous le terme d'*innovation*.

Le krigeage des innovations consiste à interpoler par krigeage ordinaire la variable  $\tilde{Z}$  aux points de la grille. En un point s de cette grille, l'estimation de Z s'obtient donc en ajoutant au modèle la valeur interpolée de  $\tilde{Z}$ :

$$
\hat{Z}(s) = \text{mod}(s) + \sum_{i} \lambda_{i} \widetilde{Z}(s_{i})
$$

mod(s) est la valeur du modèle Chimère au point s.

 $\cdot \widetilde{Z}(s_k)$  est l'innovation à la station de mesure s<sub>k</sub> calculée par la relation :

 $\widetilde{Z}(s_{\kappa}) = Z(s_{\kappa}) - \text{mod}(s_{\kappa})$ 

 $Z(s_k)$ : observation au point  $s_k$ 

 $mod(s_k)$ : valeur du modèle interpolée au point s

Les poids  $\lambda_i$  sont solutions du système de krigeage associé à la variable  $\tilde{Z}$ .

Le modèle de variogramme doit être ajusté sur le variogramme expérimental des innovations.

Comparé au krigeage des observations, le krigeage des innovations permet d'apporter une information sur la structure du panache, introduite par le modèle CHIMERE. Le rôle des observations est de corriger les erreurs modèle.

#### 3.2.2 Krigeage avec dérive externe

Cette méthode, proche de la précédente, revient à considérer la concentration en un point comme la somme d'une fonction linéaire du modèle (la dérive externe) et d'un résidu aléatoire :  $Z(s) = \alpha \mod(s) + \beta + R(s)$ 

La principale différence réside dans l'expression de l'estimateur. En effet, comme dans le krigeage ordinaire des observations, celui-ci s'obtient par une combinaison linéaire des concentrations mesurées. L'existence d'une dérive déterminée par le modèle CHIMERE est prise en compte implicitement dans les pondérateurs  $\lambda_i$ :

$$
\hat{Z}(s) = \sum_i \lambda_i Z(s_i)
$$

Les poids  $\lambda_i$  doivent satisfaire non seulement aux conditions du krigeage ordinaire (biais d'estimation nul et variance d'erreur minimale) mais également à la condition supplémentaire de dérive externe :

$$
\sum_i \lambda_i \mod(s_i) = \mod(s)
$$

Les constantes α et β n'apparaissent pas explicitement dans le système de krigeage. Toutefois, le krigeage impose de définir un modèle variographique pour la variable résiduelle sousjacente. Plusieurs procédures sont possibles à cette fin. La méthode ici proposée consiste :

- $\alpha$  estimer par moindres carrés les constantes α et β sur l'ensemble des stations de mesure
- $\hat{a}$  calculer les résidus  $Z(s_i)$ -( $\alpha \mod(s_i)$ +  $\beta$ ) en chaque station
- à calculer le variogramme expérimental de ces résidus

#### **3.3 AJOUT D'INFORMATIONS SECONDAIRES**

Les méthodes présentées dans toute la suite reposent sur l'hypothèse que la variable d'intérêt (les innovations en 3.3.1, les concentrations d'ozone en 3.3.2) est corrélée avec les variables secondaires. Cette hypothèse doit être vérifiée préalablement.

#### 3.3.1 Ajout d'informations dans le krigeage des innovations

#### a) Prise en compte du  $NO<sub>2</sub>$  par un cokrigeage

Le principe de la méthode est identique à celui du krigeage des innovations mais, en plus des  $\overline{z}$  principe at the interaction of the collection of the state of the collection of the collection of  $\overline{z}$  utilise les données de NO<sub>2</sub>. Elle tient compte à cette fin de la structure de covariance de  $\tilde{Z}$ , de celle du NO<sub>2</sub> et de la covariance croisée entre  $\widetilde{Z}$  et NO<sub>2</sub>.

Cette dernière se définit comme :  $C_{\tilde{Z}Z_{NO2}}(h) = \text{cov}[\tilde{Z}(s+h), Z_{NO_2}(s)]$ Le variogramme correspondant est:  $\gamma_{\tilde{Z}Z_{NO2}}(h) = \frac{1}{2} E \{ [\tilde{Z}(s+h) - \tilde{Z}(s)][Z_{NO_2}(s+h) - Z_{NO_2}(s)] \}$ 

Notons  $Z_1$  la variable innovation pour le polluant d'intérêt, ici l'ozone. ( $Z_1 = \widetilde{Z}$ )

 $Z_2$  la concentration du second polluant, ici le  $NO_2$ 

L'estimateur de la concentration en un point s devient :

$$
\hat{Z}(s) = \text{mod}(s) + \sum_{i} \sum_{j=1}^{2} \lambda_{i,j} Z_j(s_i)
$$

Les poids doivent satisfaire aux conditions suivantes :

$$
\sum_{i} \lambda_{ij} = 1 \quad \text{si } j = 1 \text{ (variable d'intérêt)}
$$
\n
$$
\sum_{i} \lambda_{ij} = 0 \quad \text{si } j = 2 \text{ (variable secondaire) si } j = 1 \text{ (variable d'intérêt)}
$$
\nminimisation de la variance d'estimation

Le calcul des poids impose de modéliser le variogramme des innovations, le variogramme du NO2 et le variogramme croisé de ces deux variables. Celui-ci est calculé expérimentalement de la façon suivante :

$$
\gamma_{12\exp}(h) = \frac{1}{2n(h)} \sum_{N(h)} [z_1(s_i) - z_1(s_j)][z_2(s_i) - z_2(s_j)]
$$

La technique du cokrigeage se révèle intéressante lorsque les données de la variable secondaire ne sont disponibles qu'en un nombre limité de stations.

#### b) Prise en compte des émissions et du pourcentage d'urbanisation comme dérives externes

De façon générale, notons  $\Phi_1$ .....  $\Phi_N$  les variables secondaires, connues en tout point de la grille de calcul.

La technique de la dérive externe, présentée au paragraphe 1.2.2, est un moyen efficace d'introduire ces variables dans la cartographie.

On suppose ici que ces variables expliquent les innovations :

$$
\widetilde{Z}(s) = Z(s) - \text{mod}(s) = \sum_{k=1}^{N} \alpha_k \Phi_k(s) + \beta + R(s)
$$

L'estimation de  $\tilde{Z}$  en un point s s'écrit de la même manière que dans le krigeage des innovations ·

$$
\hat{Z}(s) = \text{mod}(s) + \sum_{i} \lambda_{i} \widetilde{Z}(s_{i})
$$

mais les poids  $\lambda_i$  doivent remplir la condition supplémentaire de dérive externe :

$$
\sum_{i} \lambda_{i} \Phi_{k}(s_{i}) = \Phi_{k}(s) \quad \forall k \in [1...N]
$$

Le variogramme utilisé dans la résolution du système de krigeage est modélisé sur les résidus.  $\widetilde{Z} - (\sum_{k}^{N} \alpha_{k} \Phi_{k} + \beta)$  $-(\sum_{k=1} \alpha_k \Phi_{k} + \beta)$ *k N k Z*  $-(\sum \alpha_k \Phi_k + \beta)$ , où les coefficients  $\alpha_k$  et la constante β sont estimés par moindres carrés.

#### 3.3.2 Ajout d 'information dans le krigeage avec dérive externe

On suppose que non seulement le modèle CHIMERE mais également les variables secondaires  $\Phi_1$ …..  $\Phi_N$  expliquent les concentrations :

$$
Z(s) = \alpha \mod(s) + \sum_{k=1}^{N} \alpha_k \Phi_k(s) + \beta + R(s)
$$

Ces variables s'ajoutent donc au modèle en tant que dérives externes.

L' estimateur ne change pas :

$$
\hat{Z}(s) = \sum_{i} \lambda_{i} Z(s_{i})
$$

Mais les poids  $\lambda_i$  doivent vérifier la condition de dérive externe pour l'ensemble des variables :

$$
\begin{cases} \sum_{i} \lambda_{i} \text{ mod}(s_{i}) = \text{mod}(s) \\ \sum_{i} \lambda_{i} \Phi_{k}(s_{i}) = \Phi_{k}(s) \quad \forall k \in [1...N] \end{cases}
$$

Le variogramme utilisé dans la résolution du système de krigeage est modélisé sur les résidus  $(\alpha \mod + \sum \alpha_k \Phi_k + \beta)$  $-(\alpha \mod + \sum_{k=1}^{\infty} \alpha_k \Phi_k + \beta)$ *k N k Z* – (α mod+  $\sum \alpha_k \Phi_k + \beta$ ), où les coefficients  $\alpha_k$  et la constante β sont estimés par moindres carrés.

## **4 GESTION INFORMATIQUE DES METHODES DE KRIGEAGE**

Au cours de l'étude, chacune des méthodes de krigeage étudiées a été implémentée dans un programme, développé à l'aide du logiciel R, logiciel en accès libre et disponible pour les systèmes d'exploitation les plus courants<sup>5</sup>. Tous les programmes ont la même structure, qui est décrite au paragraphe 4.1 ci-dessous, et schématisée dans la figure suivante.

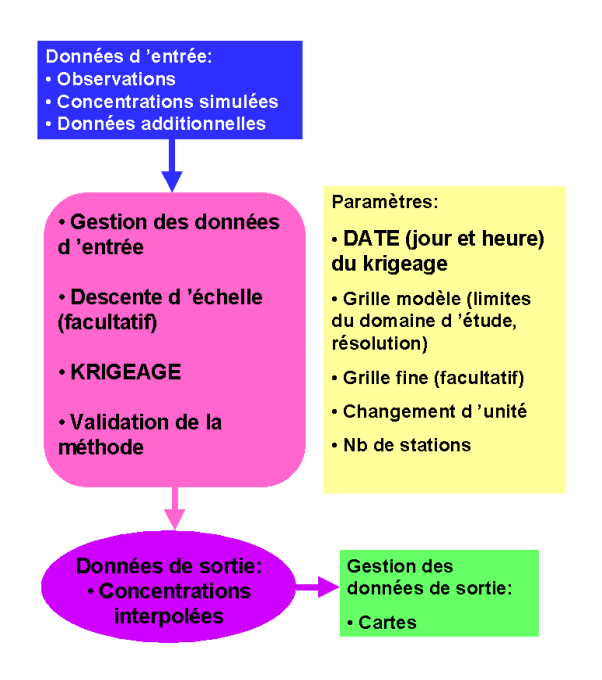

Toutes les données d'entrée requises par les programmes sont fournies sous forme de fichiers ASCII. Le tableau ci-dessous précise de façon synthétique les données d'entrée nécessaires pour la mise en œuvre de chaque méthode.

 5 Les modalités pratiques de téléchargement du logiciel figurent en Annexe 2.

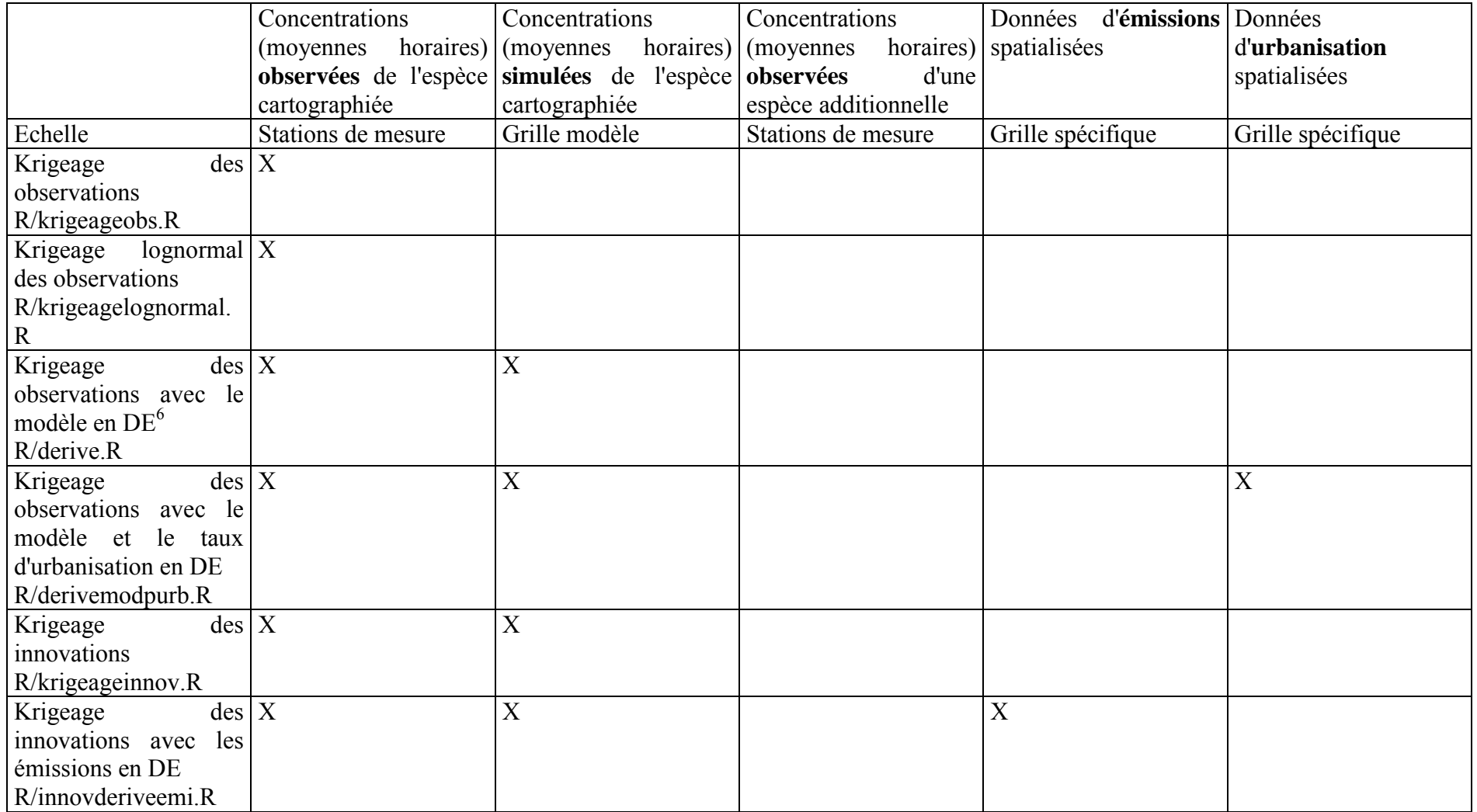

 $6$  DE = dérive externe

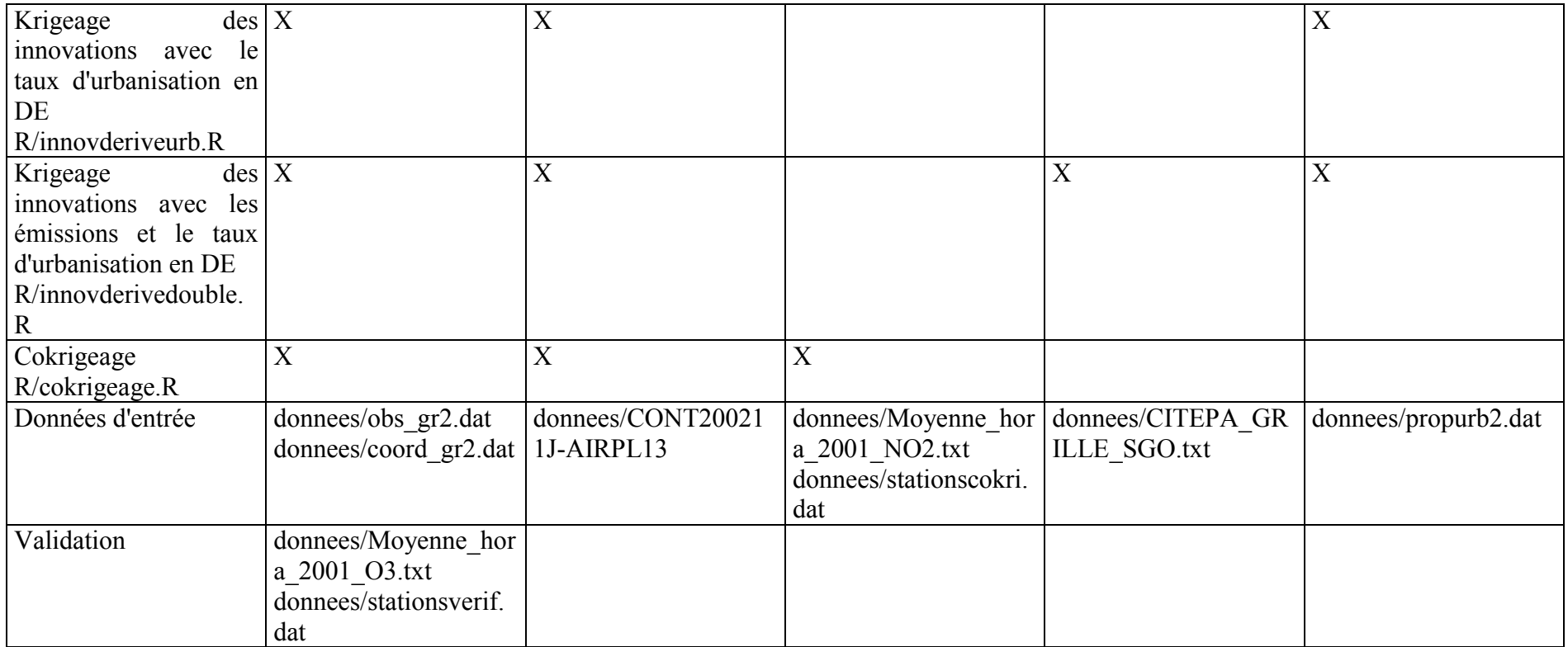

On présente de façon détaillée au paragraphe 4.2 le format des données d'entrée requises par chacune des méthodes de krigeage. Enfin, au paragraphe 4.3, on décrit brièvement la procédure de création des cartes de concentrations calculées à l'aide des méthodes de krigeage.

L'ensemble des programmes, données d'entrée et programmes de création de cartes est disponible pour les utilisateurs sous forme d'un CD Rom (ou d'une archive informatique)<sup>7</sup>. Les données d'entrée sous fournies pour que les programmes puissent être facilement testés; l'utilisateur devra bien sûr avoir recours à ces propres données pour mettre en oeuvre les méthodes de krigeage sur le cas précis qui l'intéresse.

#### **4.1 ARCHITECTURE DES PROGRAMMES DE KRIGEAGE**

Les programmes réalisés sont adaptés au logiciel R version 6.0 (Attention : la syntaxe de certaines fonctions peut changer avec les versions ultérieures). Pour les méthodes de krigeage des innovations et avec dérive externe, le package geoR a été utilisé; pour la méthode de cokrigeage, le package GSTAT a été utilisé.

Tous les programmes ont la même structure. A titre d'exemple, on reprend ci-dessous dans ses grandes lignes la structure du programme de krigeage des innovations avec en dérive externe les émissions de NOx et le taux d'urbanisation.

#### 4.1.1 Gestion des données d'entrée

 $\overline{a}$ 

On commence par détailler la partie relative à la gestion des données d'entrée et à la définition des différents paramètres de krigeage (modèle, observations, données additionnelles, date de krigeage…). Les commentaires en rouge ne figurent pas dans les programmes. Les différents paramètres à adapter par l'utilisateur figurent en bleu, ainsi que les noms des fichiers contenant les données d'entrée. Enfin, les lignes en vert sont relatives à la gestion des dates dans les fichiers de données modèles et d'observations (en particulier passage à l'heure TU pour toutes les données d'observations); c'est un point auquel l'utilisateur devra être particulièrement attentif.

| #<br>le 07/04/2003                                                                   | # chargement des packages utilises           |
|--------------------------------------------------------------------------------------|----------------------------------------------|
| #<br>Delphine GRANCHER                                                               | #------------------                          |
| #on fait un krigeage ordinaire sur les $ I $ s'agit aussi bien des packages R que de |                                              |
| innovations                                                                          | fonctions personnelles dont on a besoin dans |
| # avec pour derive externe les emissions et le programme                             |                                              |
| l'urb                                                                                | library(chron)                               |
|                                                                                      | library(akima)                               |
|                                                                                      | library(geoR)                                |
| Commande à copier sans le dièse dans la llibrary (splancs)                           |                                              |
| fenêtre de commande pour exécuter le                                                 |                                              |
| programme                                                                            | source("R/chargefonction.R")                 |
| #source("R/innovderivedouble.R")                                                     |                                              |
| Effacement de toutes les données existant en #------------------------               |                                              |
| mémoire                                                                              | # limites du domaine d'etude                 |
| $rm(list=ls())$                                                                      | #--------------------------------            |
|                                                                                      | sud $< -45.5$                                |
| $# -$                                                                                | nord <- 49.5                                 |

 $<sup>7</sup>$  Les programmes de krigeage figurent dans le répertoire "R"; les données d'entrée dans le</sup> répertoire "donnees"; les scripts de création de cartes dans le répertoire "gmt".

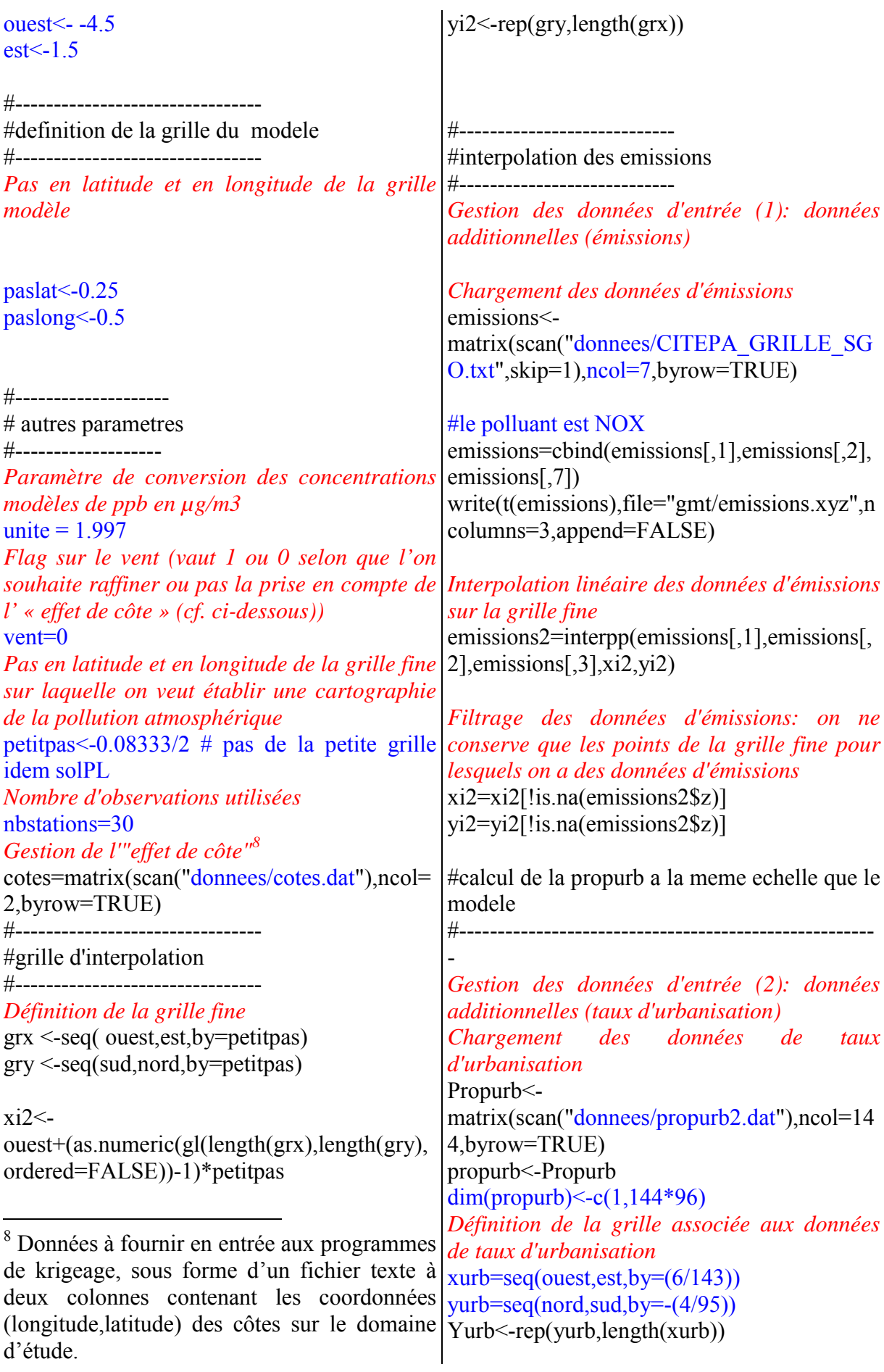

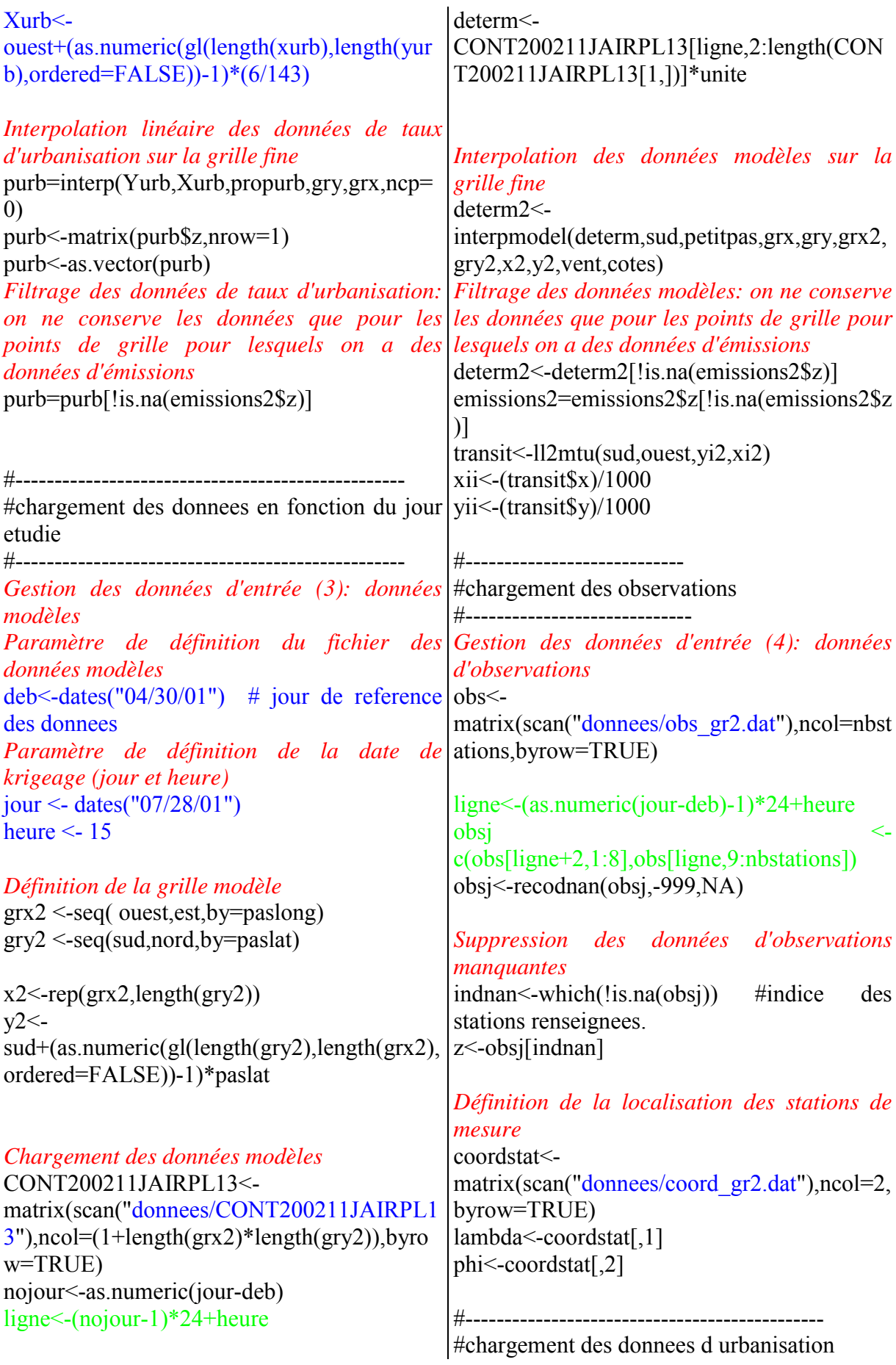

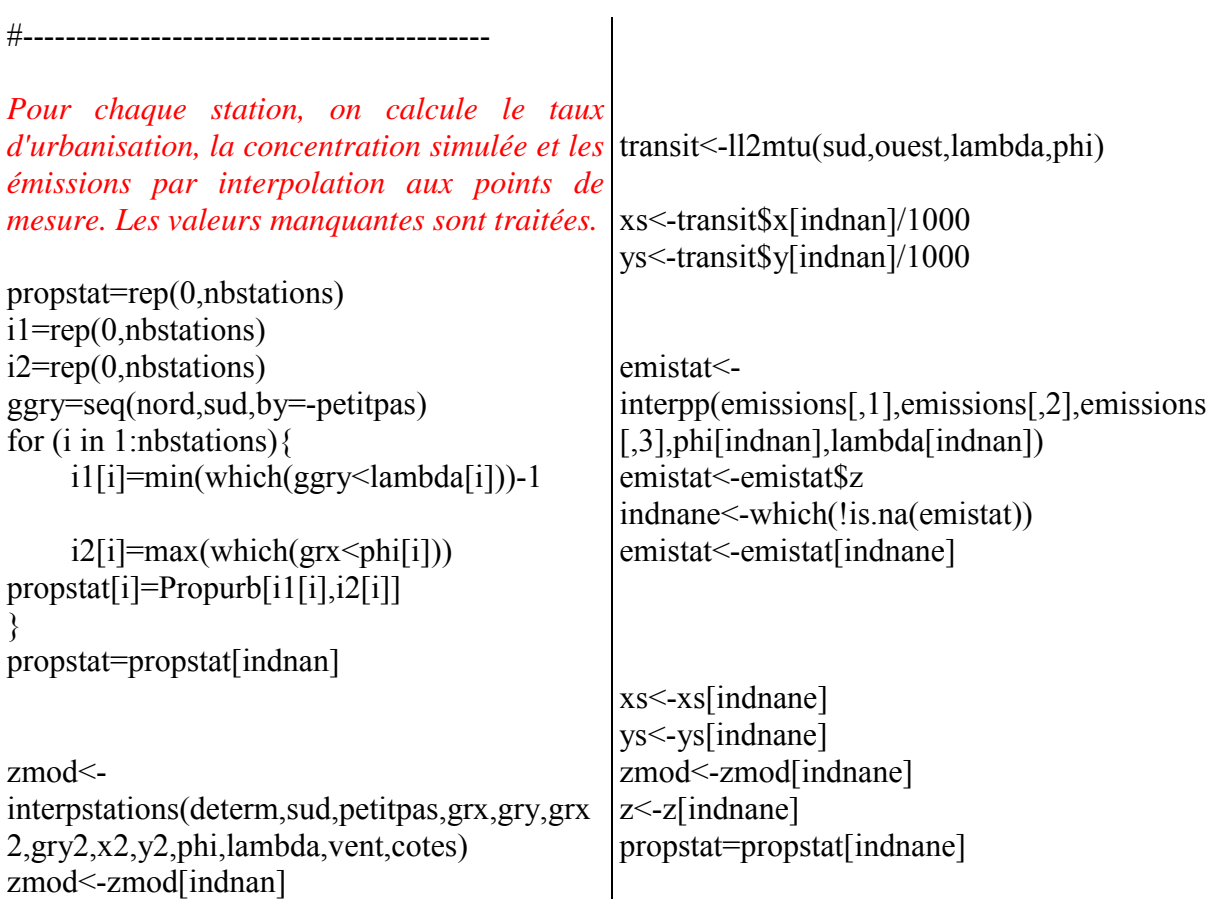

#### 4.1.2 Krigeage

Les commentaires ci-dessous sont spécifiques à la méthode de krigeage des innovations avec les émissions et le taux d'urbanisation en dérive externe. On donne en Annexe 2 des détails sur l'estimation du variogramme dans le cas de la méthode de cokrigeage.

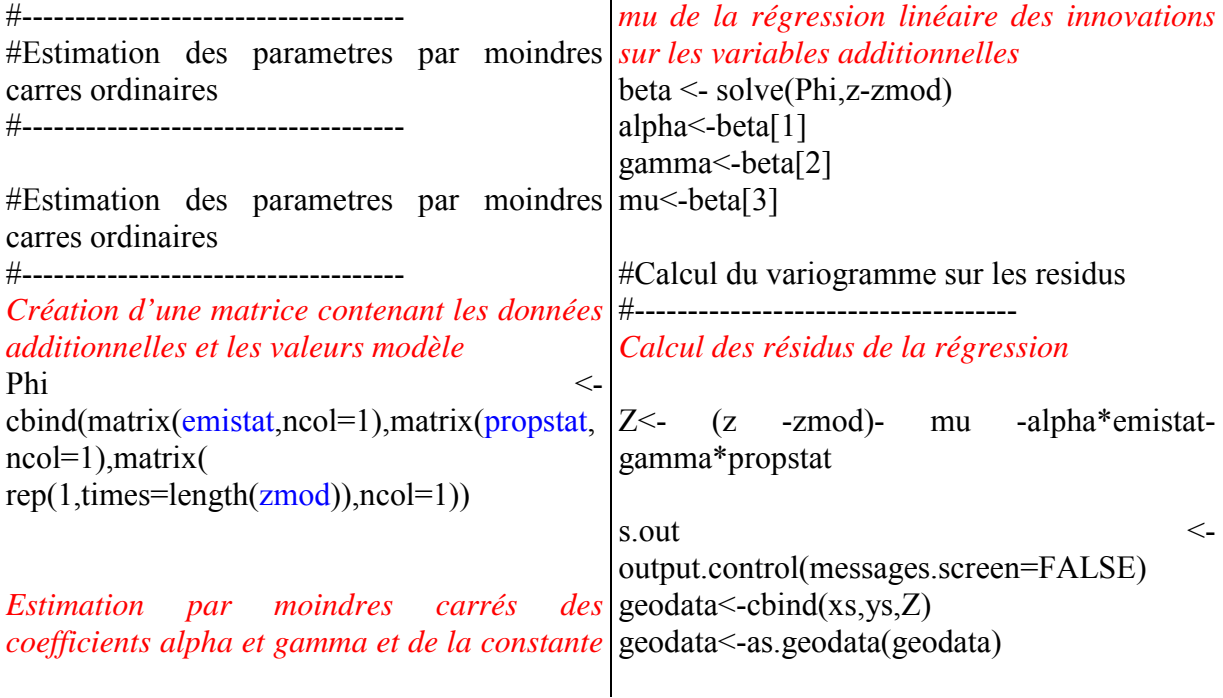

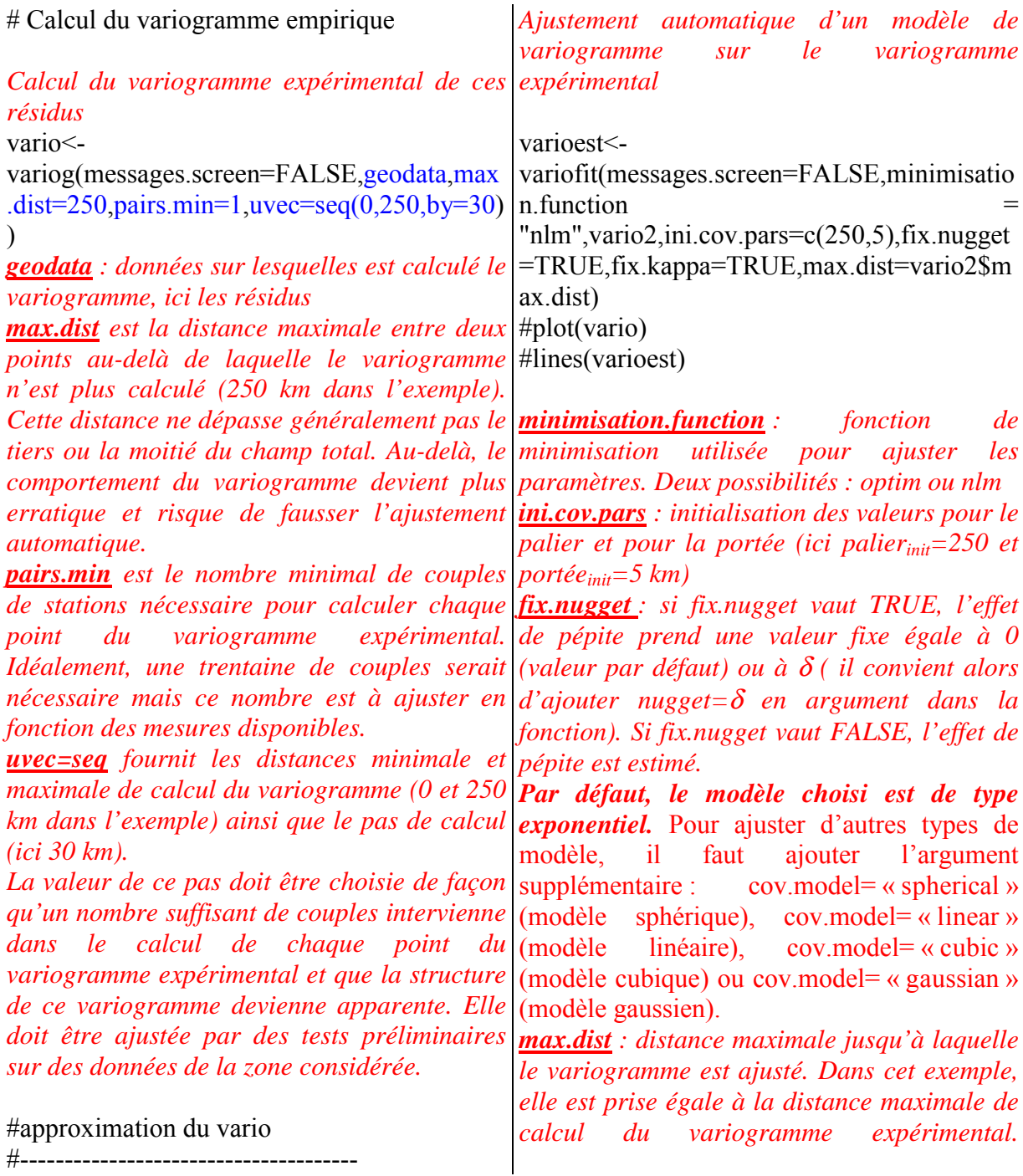

#### 4.1.3 Gestion des données de sorties

La partie relative à la gestion des données de sortie est succincte. Les valeurs du modèle sur la grille fine sont écrites dans des fichiers avec les coordonnées des points correspondants. De même, l'estimation des concentrations par krigeage sur la grille fine est écrite dans un autre fichier. Ces fichiers (\*.xyz) sont destinés à être traités par des Système d'Information Géographique. Les noms des fichiers contenant les données de sortie du programme sont à adapter éventuellement par l'utilisateur.

#-----------------------------------------------

#donnees envoyees pour realiser des cartes avec GMT

#---------------------------------------------------

#write(rbind(xi2,yi2,determ2),file="gmt/modelemi.xyz",ncolumns=3,append=FALSE)

#write(rbind(xi2,yi2,Kinnovderivedouble\$predict+determ2),file="gmt/innovderivedouble\_pre dict.xyz",ncolumns=3,append=FALSE)

#write(rbind(xi2,yi2,Kinnovderivedouble\$krige.var),file="gmt/innovderivedouble\_erreur.xyz ",ncolumns=3,append=FALSE)

#### 4.1.4 Validation de la méthode de krigeage

La validation de la méthode de krigeage est faite de deux manières différentes:

- Validation croisée: les observations disponibles pour toutes les stations sauf une sont utilisées pour construire le variogramme. Sur la station laissée "de côté", la valeur de la concentration obtenue par krigeage à partir de toutes les autres observations est comparée à la valeur effectivement observée. On effectue cette comparaison pour chacune des stations disponibles.
- Validation sur un jeu de données indépendantes: certaines stations ne sont pas utilisées pour construire le variogramme. En ces points de mesure, on compare la valeur des concentrations obtenues par krigeage aux valeurs effectivement observées.

Dans les deux cas, la comparaison se fait de manière statistique à l'aide de la racine de l'erreur quadratique moyenne.

Les commentaires en rouge ne figurent pas dans les programmes. Les différents paramètres à adapter par l'utilisateur figurent en bleu, ainsi que les noms des fichiers contenant les données d'entrée. Enfin, les lignes en vert sont relatives à la gestion des dates dans les fichiers de données d'observations utilisées pour la validation croisée.

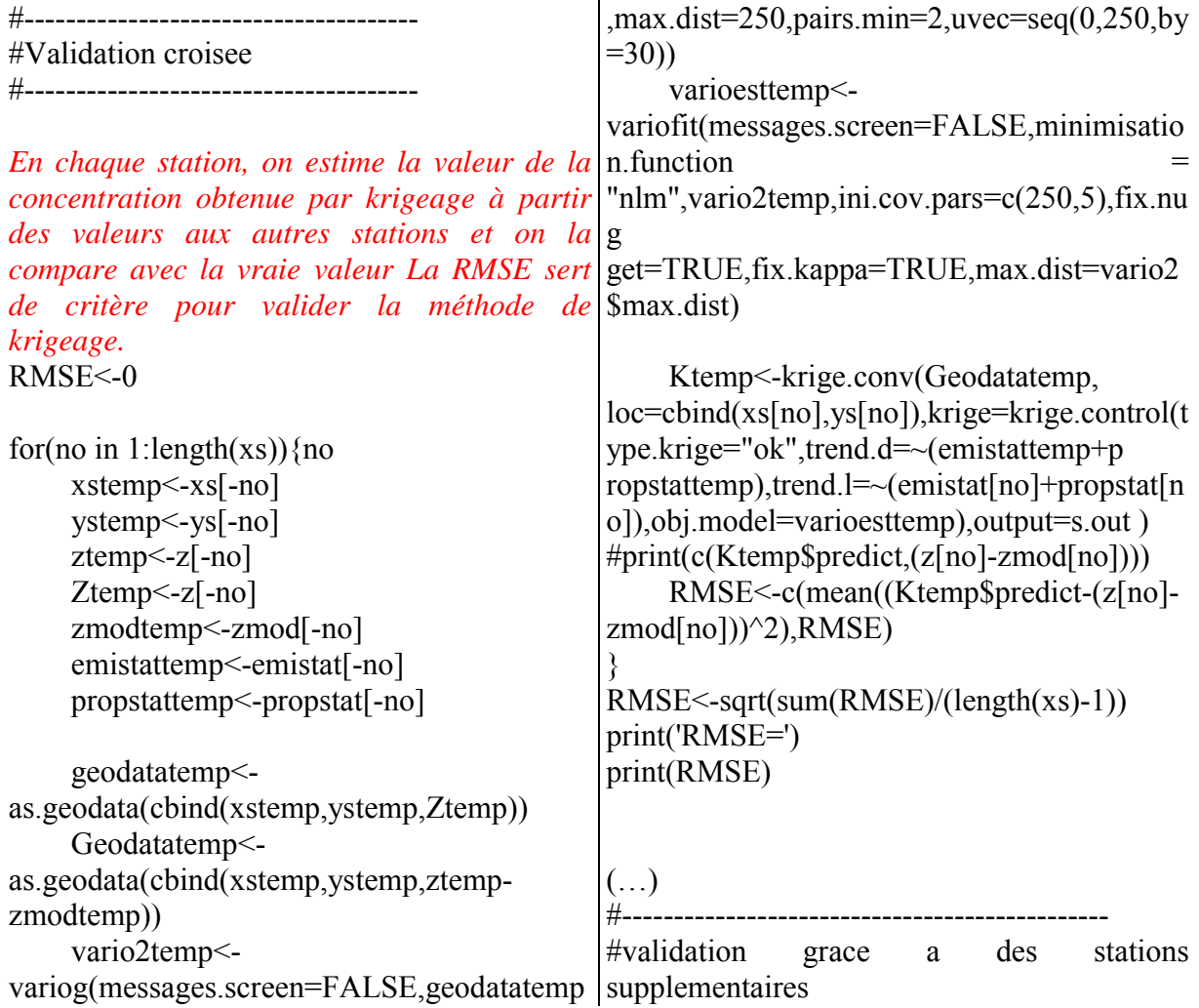

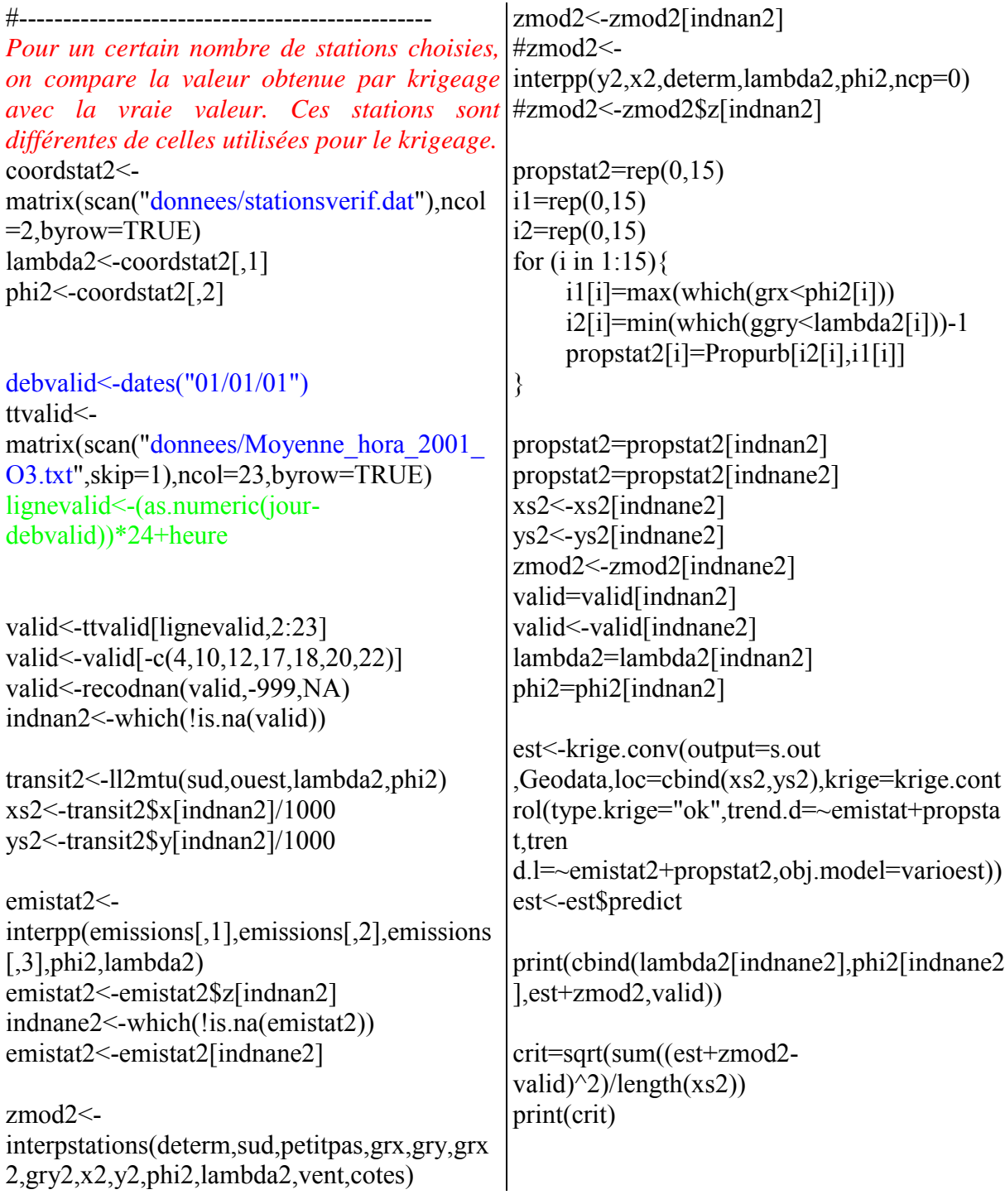

#### **4.2 FORMAT DES DONNEES D'ENTREE**

#### 4.2.1 Observations

Le nombre de stations de mesure considérées pour le krigeage est spécifié en dur dans les programmes de krigeage (paramètre nbstations).

Chaque ligne du fichier donnees/obs\_gr2.dat contient les concentrations moyennes horaires observées sur l'ensemble des stations de mesure considérées pour le krigeage. Les données manquantes sont identifiées par le champ "-999".

#### Extrait du fichier:

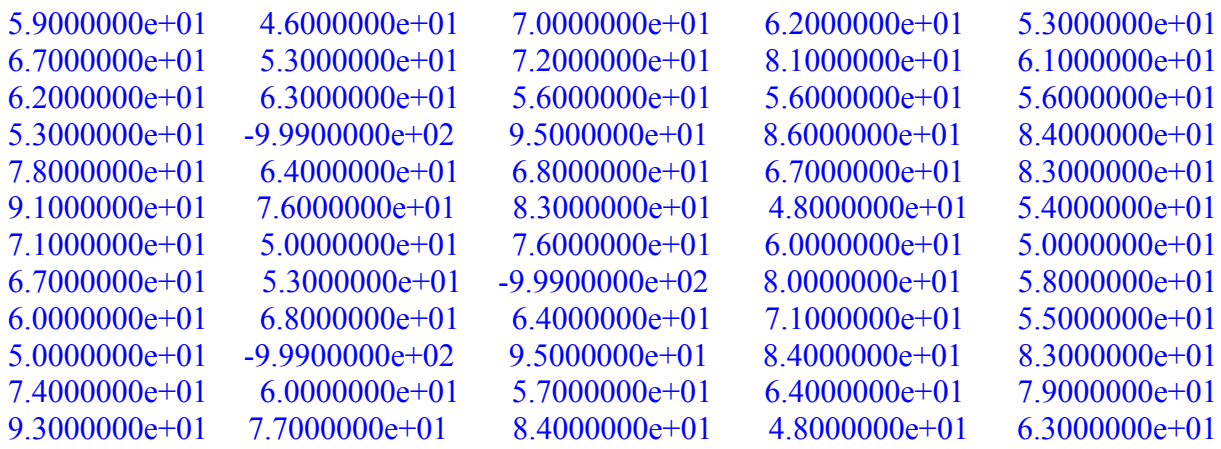

#### *Attention: les concentrations observées sont supposées être données en µg/m3.*

La localisation géographique des stations de mesure considérées pour le krigeage est "renseignée" dans le fichier donnees/coord\_gr2.dat: la ième ligne contient la latitude et la longitude d'une station de mesure. Attention à la cohérence entre fichiers d'observations et fichier de coordonnées des stations: la ième colonne du fichier d'observations donnees/obs\_gr2.dat contient la valeur de la concentration moyenne horaire mesurée par la station dont les coordonnées géographiques figurent sur la ième ligne du fichier de coordonnées donnees/coord\_gr2.dat.

Il faut spécifier en dur dans les programmes de krigeage le jour de référence des données d'observations (paramètre deb, i.e. la date de la veille du premier jour pour lequel on dispose de données d'observations), ainsi que le jour et l'heure pour lesquels on veut effectuer le krigeage (paramètres jour et heure).

Enfin, le fichier de données d'observations doit être complet (i.e. "sans trou" dans les dates).

#### 4.2.2 Concentrations simulées

Les informations sur la grille modèle sur laquelle sont simulées les concentrations de l'espèce cartographiée sont spécifiées en dur dans les programmes de krigeage (paramètres relatifs aux limites du domaine d'étude: sud, nord, ouest, est; paramètres relatifs au pas de la grille modèle: paslat, paslong).

#### *Attention: les concentrations simulées sont supposées être données en ppb. Le paramètre de conversion (unite) est défini en dur dans les programmes de krigeage: unite = 1.997 pour l'ozone. Si les sorties modèles sont effectuées directement en µg/m3, il faut changer la valeur de ce paramètre: unite = 1.000.*

Chaque ligne du fichier donnees/CONT200211J-AIRPL13 contient la date (codée sous la forme AAAAMMJJHH; l'heure est donnée en heure TU, de 00 à 23 heures) en premier champ; les concentrations moyennes horaires simulées sur le reste de la ligne.

#### Extrait du fichier:

2001050101 43.8 43.6 43.7 43.7 45.5 40.6 35.8 38.8 42.0 44.9 46.5 49.0 47.2 43.8 44.0 43.7 42.5 42.8 33.7 33.4 36.3 40.1 43.1 44.5 47.1 45.6 45.1 44.6 43.8 41.6 39.8 30.7 29.7 34.3 36.2 40.3 42.4 44.5 43.8 45.3 44.2 42.8 40.4 36.6 26.0 24.1 30.4 32.3 35.7 38.7 42.3 40.7 44.5 43.5 42.5 38.8 32.0 27.8 26.0 26.3 28.9 33.4 37.5 38.5 38.9 44.2 43.9 42.8 36.9 32.2 31.6 32.4 28.5 31.6 33.6 37.6 38.2 41.3 45.2 45.6 43.8 37.0 34.1 33.9 33.8 37.2 36.0 36.5 37.3 39.0 42.4 46.2 46.2 43.9 38.3 35.2 34.9 35.0 40.5 42.6 42.4 42.1 45.3 46.1 46.2 45.8 43.0 39.2 36.4 35.5 35.6 40.1 42.1 44.3 46.7 48.3 44.7 45.3 44.6 43.1 39.9 37.6 36.9 36.3 40.1 40.9 41.2 43.1 45.7 42.6 45.1 44.2 42.8 41.6 38.8 38.5 38.1 39.5 40.9 40.1 37.9 40.8 39.2 45.0 44.6 44.9 43.4 41.2 40.2 39.6 40.0 40.5 40.5 36.7 36.0 37.8 45.7 45.6 47.0 46.6 43.3 42.3 40.8 41.1 42.4 42.7 37.9 35.4 37.1 45.7 46.0 47.9 48.1 46.0 44.0 41.2 39.9 41.3 40.6 39.4 32.8 31.1 46.1 46.2 47.7 48.3 47.0 45.2 42.5 40.1 39.5 39.5 36.3 33.3 31.8 44.7 44.5 46.4 48.0 47.7 47.4 45.3 42.7 39.1 37.3 36.0 36.0 35.6 43.1 42.7 44.3 47.0 48.5 49.5 48.6 45.5 40.8 36.4 34.9 33.3 30.5

Le jour de référence des données modèles est spécifié en dur dans les programmes de krigeage (paramètre deb, i.e. la date de la veille du premier jour pour lequel on dispose de données modèles (et d'observations)), ainsi que le jour et l'heure pour lesquels on veut effectuer le krigeage (paramètres jour et heure).

Enfin, le fichier de données modèles doit être complet (i.e. "sans trou" dans les dates).

#### 4.2.3 Données d'émissions spatialisées

Chaque ligne du fichier donnees/CITEPA\_GRILLE\_SGO.txt contient les coordonnées (longitude, latitude) du domaine sur lequel sont disponibles les données d'émissions et les émissions des espèces SO2, CO, COV, NH3 et NOx sur le reste de la ligne. La première ligne du fichier est réservée pour la définition des données qui figurent dans le fichier.

#### Extrait du fichier:

```
Longi Lati SO2 CO COV NH3 NOX
-2.5 47.3 2542.9 4786.2 2660.5 26348.2 1853.7
-2.5 47.5 12.1 328.7 116.2 1580.0 86.9
-2.3 46.7 5.7 190.2 63.6 1127.0 47.3
-2.3 46.9 4.6 154.1 51.5 913.1 38.3
-2.3 47.1 6.6 204.0 69.6 1123.3 51.9
-2.3 47.3 4189.6 8104.9 4457.6 44453.0 3110.2
-2.3 47.5 55.1 1502.2 531.1 7220.0 397.3
-2.1 46.7 6.1 205.1 68.5 1215.2 51.0
```
Sous réserve de modifier les programmes de krigeage, il est possible d'utiliser d'autres données d'émissions.

#### 4.2.4 Données d'urbanisation spatialisées

Les informations (nombre de points de longitude et latitude, résolution, limites sud, nord, ouest, est) sur le domaine sur lequel sont disponibles les données de taux d'urbanisation sont spécifiées en dur dans les programmes de krigeage. Chaque ligne du fichier donnees/propurb2.dat contient le taux d'urbanisation par point de grille.

#### 4.2.5 Observations utilisées pour la validation

Chaque ligne du fichier donnees/Moyenne\_hora\_2001\_O3.dat contient les concentrations moyennes horaires observées sur l'ensemble des stations de mesure considérées pour la validation. Les données manquantes sont identifiées par le champ "-999". La première ligne du fichier est réservée pour la définition des données qui figurent dans le fichier.

#### Extrait du fichier:

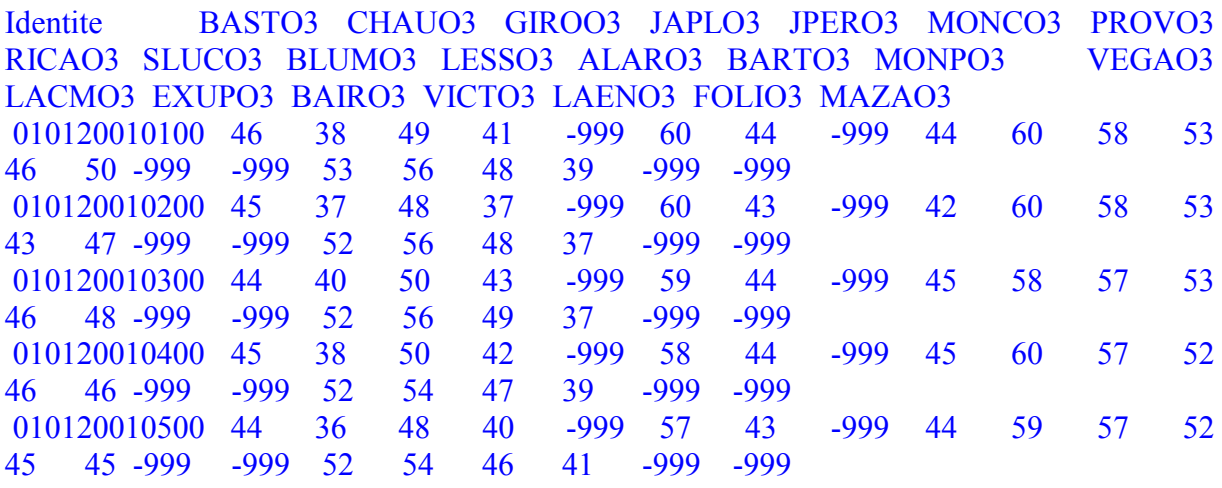

Attention: les concentrations observées sont supposées être données en  $\mu$ g/m3.

La localisation géographique des stations de mesure considérées pour la validation est indiquée dans le fichier donnees/stationsverif.dat: la ième ligne contient la latitude et la longitude d'une station de mesure. Attention à la cohérence entre fichiers d'observations et fichier de coordonnées des stations: la (i+1)ème colonne du fichier d'observations donnees/Moyenne hora 2001 O3.dat contient la valeur de la concentration moyenne horaire observée en la station dont les coordonnées géographiques figurent sur la ième ligne du fichier de coordonnées donnees/stationsverif.dat.

Il faut spécifier en dur dans les programmes de krigeage le jour de référence des données d'observations utilisées pour la validation (paramètre debvalid, i.e. la date du premier jour pour lequel on dispose de données d'observations).

Enfin, le fichier de données d'observations utilisées pour la validation doit être complet (i.e. "sans trou" dans les dates).

#### 4.2.6 Observations d'une espèce additionnelle utilisées pour le cokrigeage

Chaque ligne du fichier donnees/Moyenne\_hora\_2001\_NO2.dat contient les concentrations moyennes horaires observées sur l'ensemble des stations de mesure considérées pour le cokrigeage. Les données manquantes sont identifiées par le champ "-999". La première ligne du fichier est réservée pour la définition des données qui figurent dans le fichier.

#### Extrait du fichier:

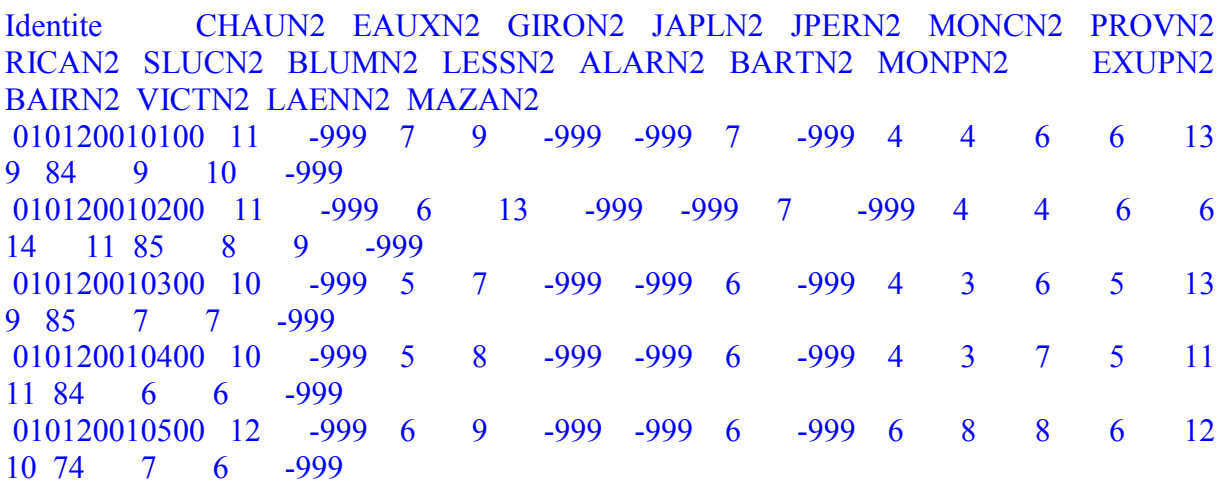

Attention: les concentrations observées sont supposées être données en  $\mu$ g/m3.

La localisation géographique des stations de mesure considérées pour la validation est "renseignée" dans le fichier donnees/stationscokri.dat: la ième ligne contient la latitude et la longitude d'une station de mesure. Attention à la cohérence entre fichiers d'observations et fichier de coordonnées des stations: la (i+1)ème colonne du fichier d'observations donnees/Moyenne hora 2001 NO2.dat contient la valeur de la concentration moyenne horaire observée en la station dont les coordonnées géographiques figurent sur la ième ligne du fichier de coordonnées donnees/stationscokri.dat.

Il faut spécifier en dur dans les programmes de krigeage le jour de référence des données d'observations utilisées pour la validation (paramètre debvalid, i.e. la date du premier jour pour lequel on dispose de données d'observations).

Enfin, le fichier de données d'observations utilisées pour la validation doit être complet (i.e. "sans trou" dans les dates).

#### **4.3 GESTION DES DONNEES DE SORTIE: CREATION DE CARTES AVEC GMT**

A chaque exécution d'un programme de krigeage, on récupère en sortie des fichiers de suffixe "xyz" contenant:

- Les concentrations simulées par le modèle et interpolées sur la grille fine
- Les concentrations estimées par krigeage des concentrations sur la grille fine
- La variance de l'erreur de krigeage
- Les observations disponibles.

Le format de ces fichiers est le suivant: longitude, latitude, champ. Les concentrations sont en  $\mu$ g/m $3$ .

Le tableau ci-dessous contient, pour chaque méthode de krigeage, la liste des fichiers "xyz" créés en vue de la réalisation de cartes.

Le script "gmt/cartes.sh" permet la réalisation de cartes avec le logiciel GMT (Generic Mapping Tool), logiciel en accès libre et disponible pour les systèmes d'exploitation les plus courants.

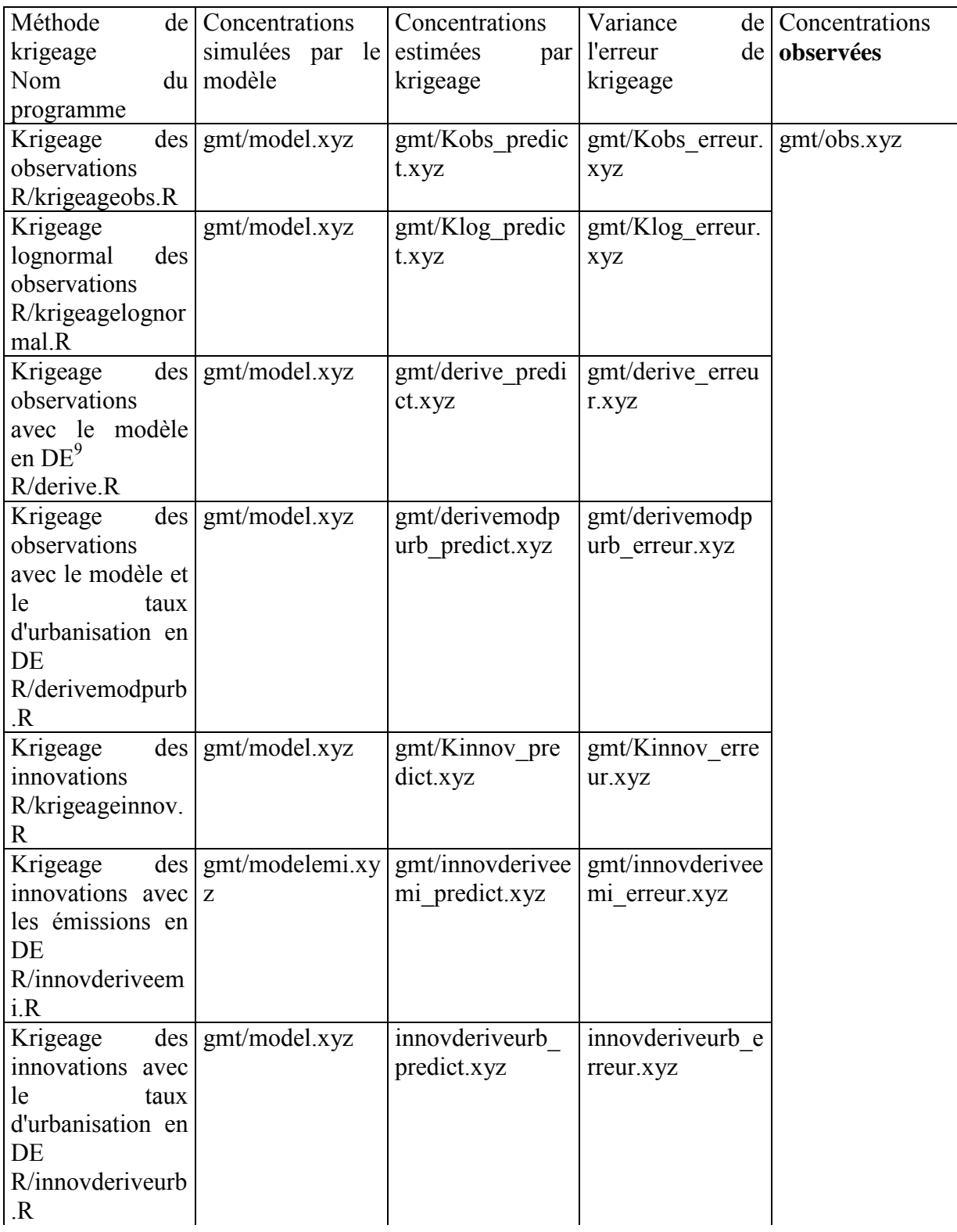

 $9^9$  DE = dérive externe

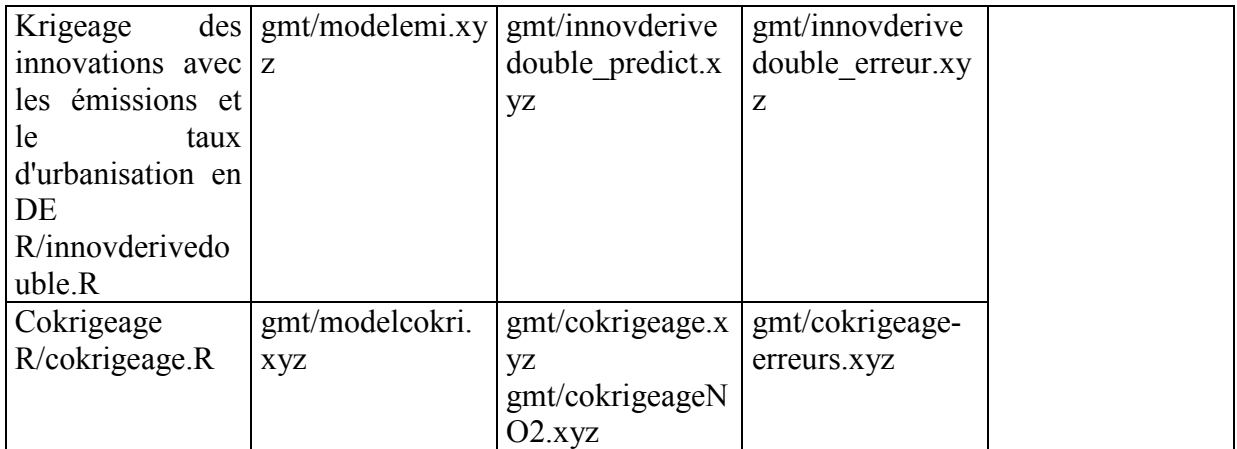

D'autres logiciels permettant la réalisation de cartes peuvent être utilisés, à condition d'adapter le format des fichiers "xyz".

## **5 LISTE DES ANNEXES**

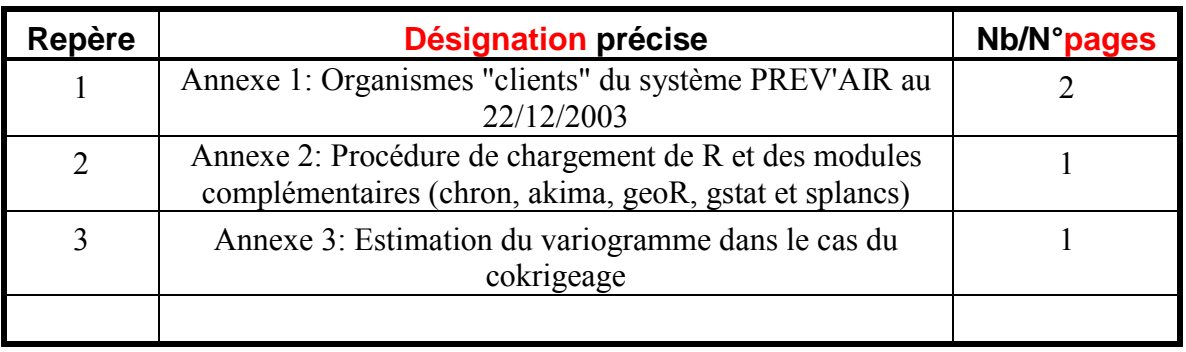

#### **Annexe 1: Organismes "clients" du système PREV'AIR au 22/12/2003**

A la date de production du présent rapport, 17 organismes – dont 14 AASQA et 2 organismes italiens en charge de la surveillance de la qualité de l'air à l'échelle locale - disposent d'un compte sur le serveur PREV'AIR sur lequel sont déposés quotidiennement les fichiers de données numériques de prévision de la qualité de l'air.

Pour chaque organisme, les données de prévision sont extraites quotidiennement sur un domaine spécifié au départ par le demandeur, de sorte que les fichiers de données numériques de prévision de la qualité de l'air sont effectivement propres à chaque utilisateur.

Ces fichiers sont de deux types :

- Données 2D surfaciques pour un nombre retreint de polluants typiquement ceux pour lesquels les cartes de prévision PREV'AIR sont diffusées, soit, à la date de production du présent rapport, ozone, dioxyde d'azote et particules de diamètre inférieur à 2.5µm.
- Données 3D pour un nombre plus important (soixante dix dans la version actuelle du modèle) d'espèces chimiques modèles prises en compte dans le mécanisme chimique MELCHIOR.

Les utilisations possibles de ces données à l'échelle locale sont:

- Cartographie
- Prévision / simulation déterministe: définition de conditions aux limites (CL) des domaines "utilisateur" pour la mise en œuvre à l'échelle locale de modèles numériques de simulation de la qualité de l'air
- Prévision / simulation statistique

Le tableau ci-dessous dresse la liste des organismes utilisateurs du système PREV'AIR au 22/12/2003; pour chaque organisme est précisée l'utilisation envisagée des données, telle qu'elle nous été mentionnée dans le formulaire d'inscription au service de mise à disposition des données numériques PREV'AIR.

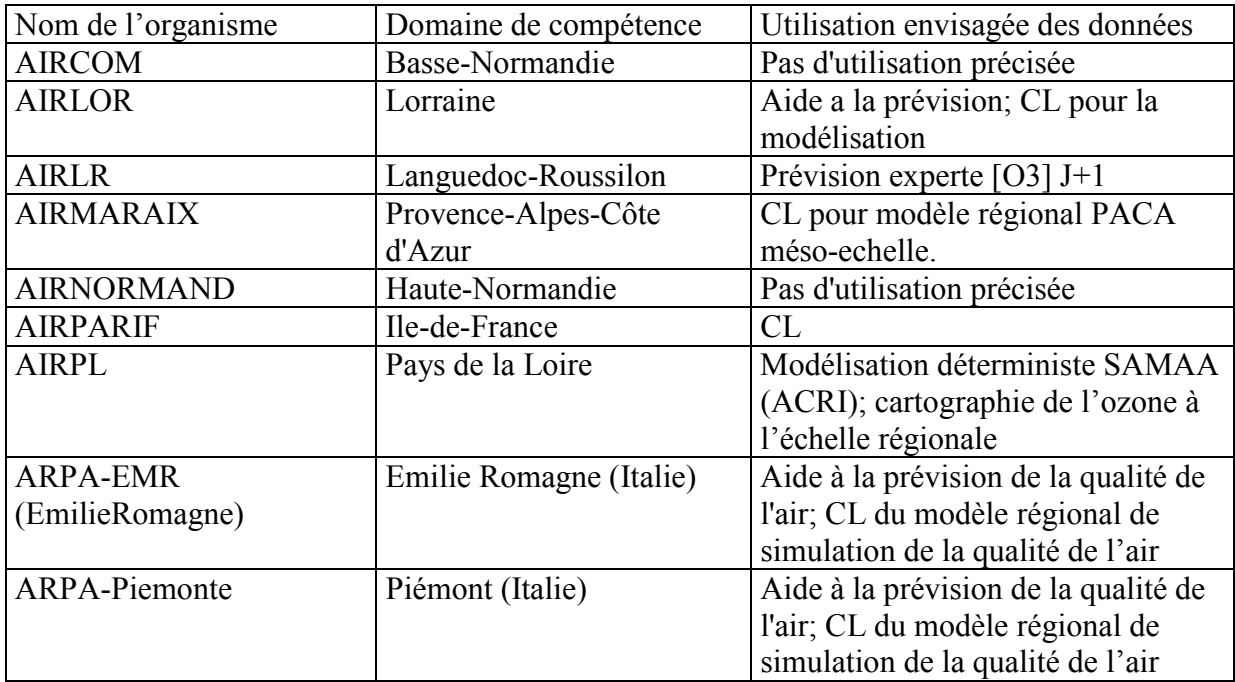

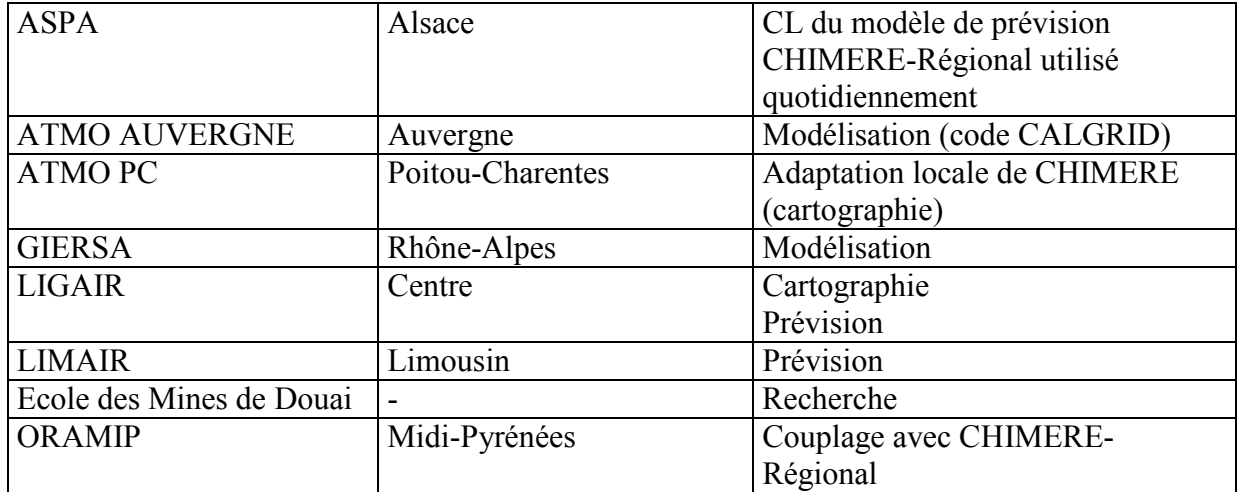

**Annexe 2: Procédure de chargement du logiciel R et des modules complémentaires (chron, akima, geoR, gstat et splancs)**

#### **1) Dans Windows**

Aller sur la page: http://mirrors.toulouse.inra.fr/R/

#### **Chargement de R**

Dans la rubrique *precombiled binary distributions*, sélectionner : *Windows (95 and later)*

Cliquer sur : *base*

puis sur: *rw1081.exe*

#### **Chargement et utilisation des packages dans R**

Cliquer sur *Package sources* dans la rubrique *software* de la page d'accueil Cliquer sur le nom du package souhaité Cliquer à nouveau sur le nom du package et l'enregistrer en tant que fichier .zip (ex : akima.zip)

Pour charger le package, ouvrir R puis installer le package par le menu "Packages/ Install package from local zip file"

Pour activer le package, taper dans R la commande : Library(nom\_du\_package) (exemple : library(akima))

## **2) Sous UNIX**

Aller sur la page: <http://mirrors.toulouse.inra.fr/R/>

Chargement de R et des packages

Dans la rubrique *Source code for all platforms* : Cliquer sur *R-1.8.1.tgz* (ou autre version) pour récupérer le code source de R Cliquer sur *contributed packages* puis sur le nom du package souhaité

#### **Installation et décompression**

Installer : rpm -ivh "nom du package" Vérification : rpm -Vp "nom du package" Décompresser les archives Compiler le programme : ./configure, make, make install, make clean...

#### **Annexe 3: Estimation du variogramme dans le cas du cokrigeage**

Le calcul et la modélisation des variogrammes simple et du variogramme croisé est réalisée en plusieurs étapes, à l'aide des fonctions *gstat*, *variogram* et *fit.lmc* du package gstat. La fonction *gstat* permet de créer progressivement un objet contenant toutes les informations nécessaires au calcul et à la modélisation du variogramme :

a) On fournit les données de  $NO<sub>2</sub>$  à l'objet geodata : geodata<-gstat(id=("NO2"),formula=NO2~1,locations=~xs+ys,data=geodNO2)

b) On lui ajoute les données d'innovations : geodata<-gstat(geodata,id=("ozone"),formula=ozone~1,locations=~xs+ys,data=geod)

c) On entre un modèle de variogramme par défaut pour le  $NO<sub>2</sub>$  (éventuellement ajusté à  $l'$ œil) :

geodata<-gstat(geodata,id=("NO2"),model=vgm(200, "Exp",150,nugget=100))

200 : palier du variogramme « Exp » : modèle mathématique utilisé (ici exponentiel) 150 : portée du variogramme nugget=100 : effet de pépite

d) On entre un modèle de variogramme par défaut pour les innovations : geodata<-gstat(geodata,id=("ozone"),model=vgm(200, "Exp",150,nugget=100))

e) On entre un modèle de variogramme par défaut pour le  $NO<sub>2</sub>$  et les innovations (modèle de corégionalisation) : geodata<-gstat(geodata,id=c("NO2","ozone"),model=vgm(200, "Exp",150,nugget=100))

Remarque :liste des principaux modèles mathématiques Exp : exponentiel Sph : sphérique Gau : gaussien Lin : linéaire

f) On calcule les variogrammes simples et croisé associé à l'objet geodata précédemment créé :

vario<-variogram(geodata,width=30)

width : largeur des classes de distance (un point du variograme associé à la distance  $h_1$  est calculé à partir des couples de stations distantes de  $h_1+/-width$ 

g) On ajuste sur ces variogrammes un modèle linéaire de corégionalisation varioest<-fit.lmc(vario,geodata)